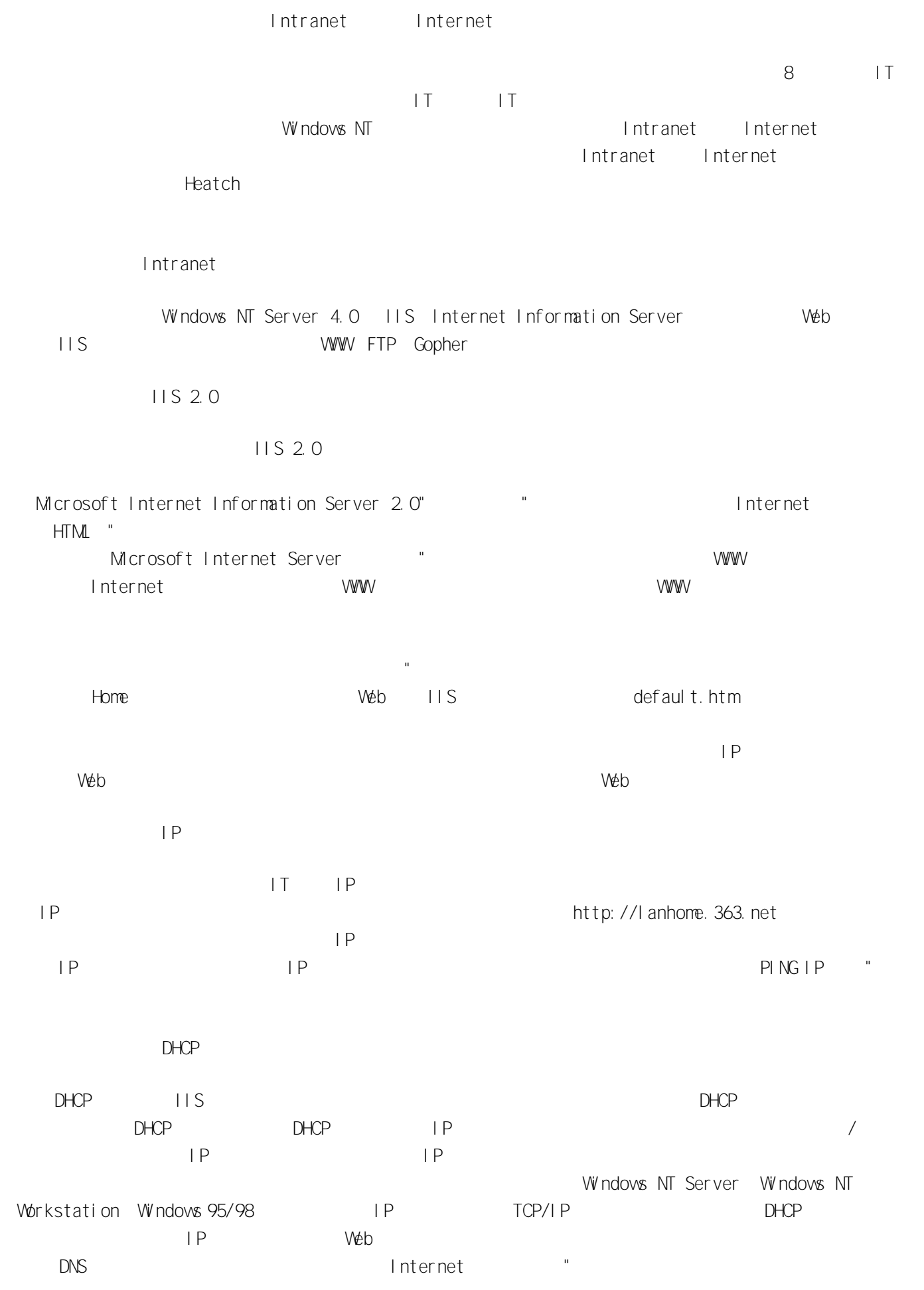

Internet

DDN( ) 64kb/s 128kb/s E1(2Mb/s) E3(34Mb/s) ISDN( ) B 128Kb/s (30)B 2Mb/s  $($ PPP 33.6Kb/s 56Kb/s ISP CHINANET CHINAGBN  $(1)$  (2) (3) WWW WWW (4)ISP (5)ISP Internet (6)ISP 1 DDN Internet AUI Ethernet Intranet Dual 5 in I DDN 8 RJ-45 Internet 2.NTRIP NT Server 4.0 Intranet Internet NT Server 4.0 (RIP) RIP NT Server 4.0 Internet Intranet HUB Internet Intranet Internet PPP Intranet NT Internet NTRAS ( 4 Modem) Intranet ISP PPP IP WWW Intranet Internet Intranet Internet Intranet Internet NT MicroProxyServer2.0, WinGate 2.1 Winproxy 1.0 1 MS Proxy Server 2.0 MS Proxy Server 2.0 MT Server 4.0 (Service Pack3) IIS 3.0 Intranet Internet NT  $($ NT Server Internet ServiceManager ISP 3 6 WebProxy,WinSock Sock SOCK Windows Winsock Netshow IRC Real Video Real Audio

Gopher MSProxyServer2.0 Internet

2

Intranet Internet (198.155.\*.\* IP ) Intranet Internet Internet Internet Intranet MSProxyServer2.0 Internet<br>
(100MB) Intranet () ( 100MB) Intranet ( ) Intranet MS Proxy Server Internet Internet Internet Internet MS Proxy Server 2.0 Intranet ( ) ( ) intranet (LAT) IP IP Internet 2 WinGate Winproxy WinGate Wings NT 5 10 WinGate2.1b MSProxyServer2.0 NT4.0Pack3 IIS3.0 DHCPDNSFTP POP3 POP3 NinGate Internet 3 - Internet -WinGate Location IP - WinGate Internet Internet Internet ( ) Wingate Internet WinGate W npr oxy

IP DHCP DNS

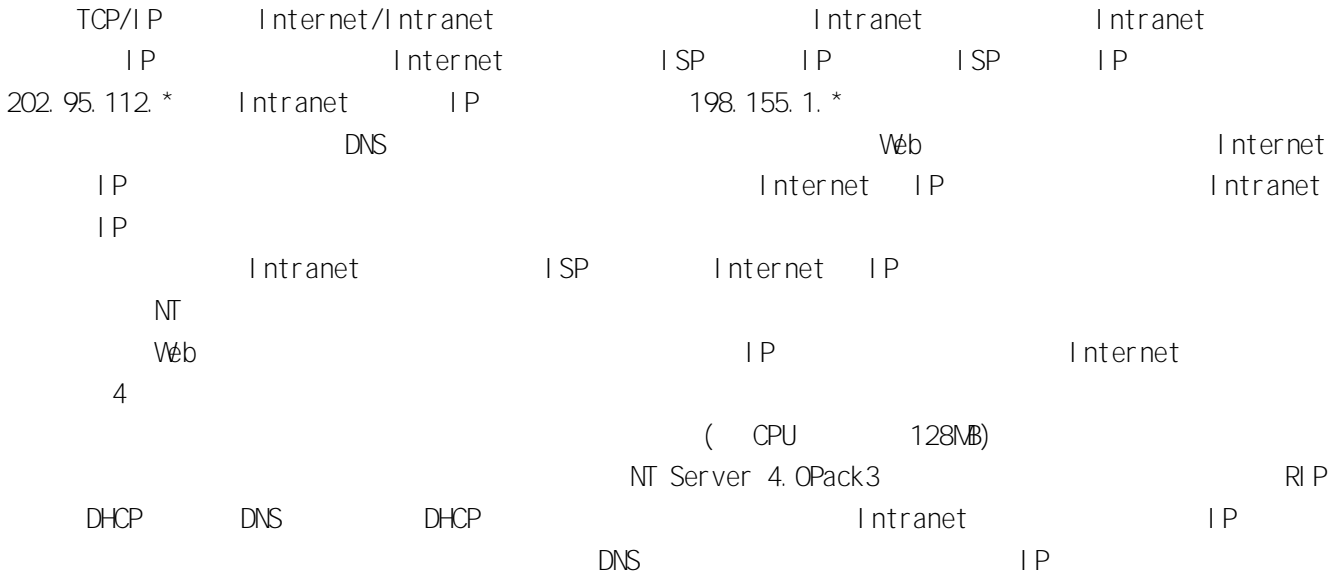

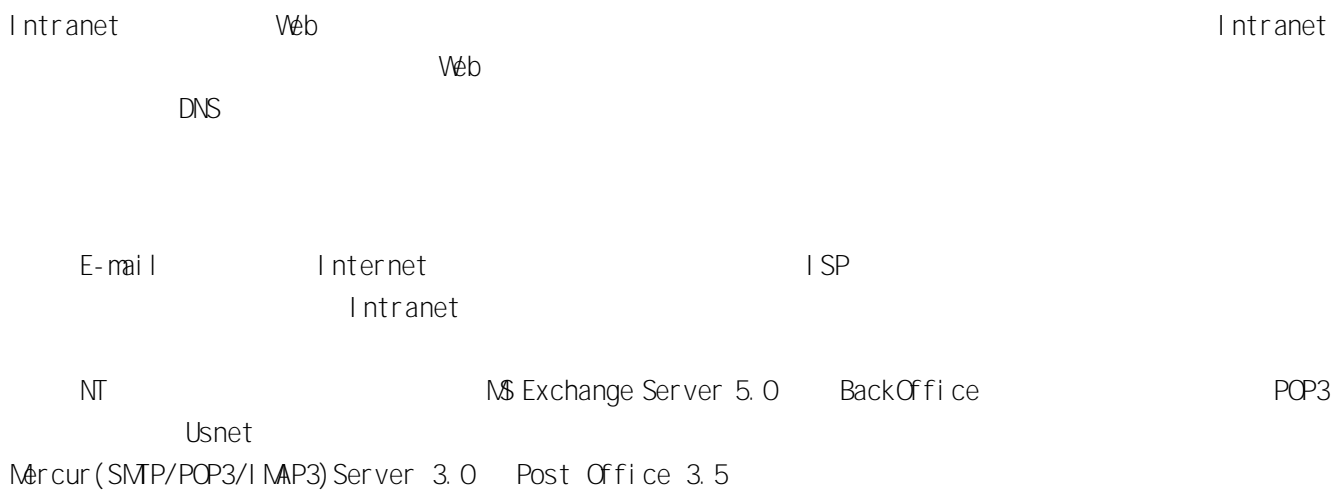